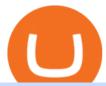

#### transfer from wallet to coinbase crypto elite endotech convert btc to usd coinbase kite ide angel broking o

Why is Angel One Trading App a great choice for you? 1. Decades of experience in the broking industry 2. Trusted by 1Mn users 3. Technology-led financial services company Download the Angel One Trading App today!???? Were listening:???? 1. For assistance, email at support@angelbroking.com 2.

Your Coinbase Wallet app will update in the next few days, after which you will receive an in-app notification to activate this optional new feature. To connect your Coinbase.com account, click Connect Now in the notification, or select Connect to Coinbase from the Settings menu at any time. Once your account is linked, you can transfer funds at any time from the Settings menu.

Easily transfer crypto from Coinbase.com to your Coinbase Wallet

https://www.virakortho.com/wp-content/uploads/case-bone-loss-3.jpg|||CASE: Bone Loss - Virak Orthopedics|||1200 x 900

https://santatabla.com/shop/img/post/1370/Flydoor6-Gall-05.jpg|||KITE: Tabla De Kite Flysurfer Flydoor Ready-To-ide ...|||1600 x 1049

Caution! Be very careful trying to short sale cryptocurrency, especially if you are not familiar with the concept!First 5 users get 1,000 MTV on kucoin FREEh.

 $https://media.voog.com/0000/0046/5827/photos/2-106870\_ac4866ed63ce9922cca50d6b9df8a24586f025b9\_large.png|||North Kiteboarding - Tallinn / Orbit lohe|||1280 x 1280$ 

At CoinList, our mission is to accelerate the global advancement and adoption of crypto. We do this by helping the worlds most impactful crypto projects grow from inception to post-mainnet and by connecting early adopters with access to unique crypto assets before mainstream exchanges.

 $https://sales.coinlist.co/assets/index/seed/seed\_logo\_alt@2x-776818d2b9bc2db3c2ccb0d1999143abbfefa9db8\\07efda4554a4ad61aed1f1e.png|||CoinList Seed - CoinList|||1656 x 1312$ 

https://www.topsharebrokers.com/images/logo/1x1/angel-broking/angel-broking-margin.jpg|||Angel-broking-margin.jpg|||Angel-broking-margin.jpg|||Angel-broking-margin.jpg|||Angel-broking-margin.jpg|||Angel-broking-margin.jpg|||Angel-broking-margin.jpg|||Angel-broking-margin.jpg|||Angel-broking-margin.jpg|||Angel-broking-margin.jpg|||Angel-broking-margin.jpg|||Angel-broking-margin.jpg|||Angel-broking-margin.jpg|||Angel-broking-margin.jpg|||Angel-broking-margin.jpg|||Angel-broking-margin.jpg|||Angel-broking-margin.jpg|||Angel-broking-margin.jpg|||Angel-broking-margin.jpg|||Angel-broking-margin.jpg|||Angel-broking-margin.jpg|||Angel-broking-margin.jpg|||Angel-broking-margin.jpg|||Angel-broking-margin.jpg|||Angel-broking-margin.jpg|||Angel-broking-margin.jpg|||Angel-broking-margin.jpg|||Angel-broking-margin.jpg|||Angel-broking-margin.jpg|||Angel-broking-margin.jpg|||Angel-broking-margin.jpg|||Angel-broking-margin.jpg|||Angel-broking-margin.jpg|||Angel-broking-margin.jpg|||Angel-broking-margin.jpg|||Angel-broking-margin.jpg|||Angel-broking-margin.jpg|||Angel-broking-margin.jpg|||Angel-broking-margin.jpg|||Angel-broking-margin.jpg|||Angel-broking-margin.jpg|||Angel-broking-margin.jpg|||Angel-broking-margin.jpg|||Angel-broking-margin.jpg|||Angel-broking-margin.jpg||Angel-broking-margin.jpg|||Angel-broking-margin.jpg|||Angel-broking-margin.jpg|||Angel-broking-margin.jpg|||Angel-broking-margin.jpg|||Angel-broking-margin.jpg|||Angel-broking-margin.jpg|||Angel-broking-margin.jpg|||Angel-broking-margin.jpg|||Angel-broking-margin.jpg|||Angel-broking-margin.jpg|||Angel-broking-margin.jpg|||Angel-broking-margin.jpg|||Angel-broking-margin.jpg|||Angel-broking-margin.jpg|||Angel-broking-margin.jpg|||Angel-broking-margin.jpg|||Angel-broking-margin.jpg|||Angel-broking-margin.jpg|||Angel-broking-margin.jpg|||Angel-broking-margin.jpg|||Angel-broking-margin.jpg|||Angel-broking-margin.jpg|||Angel-broking-margin.jpg|||Angel-broking-margin.jpg|||Angel-broking-margin.jpg|||Angel-broking-margin.jpg|||Angel-broking-margin.jpg|||Angel-brokin

How To Convert Currencies In Coinbase? lietaer.com

How do I move crypto between my Wallet and Coinbase.com .

This is how car repair loans should be. Get a fast, affordable loan with flexible terms.

How To Convert BTC to USD On Coinbase 2021 (LOW FEES) - YouTube

https://santatabla.com/shop/img/post/1370/Flydoor6-Gall-02.jpg|||KITE: Tabla De Kite Flysurfer Flydoor Ready-To-ide ...|||1600 x 1049

 $https://i.pinimg.com/originals/d7/e3/07/d7e307d09191545923d16c2153a604a2.jpg|||Kite flying in Dubai, UAE - 2013|||4000 \ x \ 3000$ 

https://santatabla.com/shop/img/post/1370/Flydoor6-Gall-09.jpg|||KITE: Tabla De Kite Flysurfer Flydoor Ready-To-ide ...|||1600 x 1050

https://cwstatic.nyc3.digitaloceanspaces.com/2020/02/16/images/2/Coinlist Pro Trading View.png|||CoinList Pro Reviews, Trading Fees & (2021 ...||1907 x 1391

 $https://howtoreferral.com/wp-content/uploads/2021/03/kucoin-fees-1024x774.png|||How\ To\ Short\ Crypto\ On\ Kucoin: How\ To\ Short\ ...|||1024\ x\ 774$ 

 $https://blog.coinlist.co/content/images/size/w1600/2021/09/efil\_blog@2x.png|||Introducing~Wrapped~Filecoin~(EFIL)~Minting~on~CoinList|||1600~x~900~$ 

Coinbase Pro Digital Asset Exchange

Kite is a Developer Tools application like RPG Maker, Paradigm, and Oracle DB from Kite Team. Kite is an efficient software that is recommended by many Windows PC users. It has a simple and basic user interface, and most importantly, it is free to download.

Python Language and Documentation by Kite - AI Autocomplete .

15 Best C++ IDE: Free Windows Editor Compiler 2022

How to long and

How to long and short cryptocurrency futures on Kucoin - YouTube

Description. Keep the market at your fingertips & performed and some states and some states and mutual funds all 365 days of the year, while the smarter trading platform makes online trading Simple, Speedy & performed and some states are some states and mutual funds all 365 days of the year, while the smarter trading platform makes online trading Simple, Speedy & property secure.

Build a Crypto Portfolio - #1 in Security Gemini Crypto

https://external-preview.redd.it/SM798FYtIFEjRNx1bvqYnwlzjQz4oOKUQGxLjKPzEj0.jpg?auto=webp& s=46636f7b23cf81ac40ddc9d4898d7029e0badefd|||A~Spyder~IDE~autocompletion~plugin~(Kite)~freezes~whole~...|||1567~x~779~

CoinList Products - CoinList

Videos for Kite+ide

https://blog.coinlist.co/content/images/size/w1600/2021/08/hmt\_blog@2x.png|||HUMAN Protocol (HMT) Trading Coming Soon on CoinList|||1600 x 900

https://blog.coinlist.co/content/images/2020/07/oxt\_rewards@2x.png|||Introducing CoinList Rewards: Learn about Orchid, Earn OXT|||2000 x 1125

Open Demat Account - Demat Account Online for . - Angel Broking

https://i.pinimg.com/originals/1e/5e/92/1e5e9294f11b9a4311d27ee1ade66683.jpg|||MISTY KITE 4 by MagicBean Studio MagicBean ( ...|||1500 x 1800

Coinbase Pro - Convert Bitcoin at very low fees Sologuideonline crypto-elite.com

3.Margin trade (Buy long/Sell short) Trade: Let's buy long using BTC with the BTC/USDT trading pair as an example, using the borrowed USDT to buy BTC. Close position: When the BTC price goes up, you can sell the BTC you bought before back to USDT. Note: A margin trade works exactly the same as a spot trade and they share the same market depth.

Best Python IDEs and Code Editors - Kite Blog

 $https://coinlist.me/wp-content/uploads/2018/05/P\'{a}gina-comprar-decred-cryptogo.png|||Changelly \ listail \ token \ Bankex \ BKX \ The \ Home \ of \ Altcoins ...|||1453 \ x \ 802$ 

https://rgbguadagnareonline.it/wp-content/uploads/2020/11/0.jpg|||COINLIST - Exchange/Wallet Crypto Bonus 10\$ GRATIS + 5 ...|||1536 x 768

When you open Kite for the first time, Kite's desktop GUI, the Copilot, will appear and ask you to create an account. If you don't have a Kite account yet, then you can create one at this screen. You can also choose to skip creating an account by clicking on the "Continue without email" link at the bottom. If you already have a Kite account.

https://www.adigitalblogger.com/wp-content/uploads/stock-market-types-compressed.jpg|||Stock Market Types | India, Trading, Investing, Examples ...|||1784 x 1006

https://repository-images.githubusercontent.com/11885132/6cc3e400-6f0c-11eb-89ec-62794706b9b0|||Python 3 Docstring : Blog Spyder 4 0 Kite Integration Is ...|||1221 x 866

Five Crypto Trends To Watch in 2022 - blog.coinlist.co

How to Transfer Cryptocurrency - a Step-by-step Guide

Investments in securities market are subject to market risk, read all the related documents carefully before investing. Angel Broking Limited (formerly known as Angel Broking Private Limited), Registered Office: G-1, Ackruti Trade Centre, Road No. 7, MIDC, Andheri (E), Mumbai 400 093. Tel: (022)42319600.

Crypto platform CoinList has shot to prominence for providing fast-lane access to crypto assets before they list on other wildly popular exchanges. As a global leader in new token issuance, CoinList has helped blue-chip projects like Filecoin , Solana , Celo, Algorand , Dapper, Blockstack, Mina, and Casper connect with hundreds of thousands of new token holders.

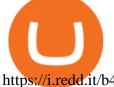

https://i.redd.it/b4xcd6ox55061.jpg|||Cannot withdraw: wallet is currently upgrading: kucoin|||1372 x 791

For Newbies: KuCoin Margin Trading Tutorial KuCoin Help Center

https://u.today/sites/default/files/inline-images/555BTC:USD chart by TradingView.png|||Btc To Usd Chart Tradingview / Btc Usd H4 For Binance ...|||2000 x 1032

Videos for Crypto+elite+endotech

 $https://live.staticflickr.com/2435/3907843927\_8bf0f36e88\_b.jpg|||Goodguys\_KC-2009~(59)~|~Goodguys~Rod~and~Custom~Car~Show~...||1024~x~869$ 

Angel Broking Poa Form - Fill Out and Sign Printable PDF.

Can You Convert Bitcoin To Usd In Coinbase? Coinbase allows you to convert Bitcoin into USD. When you are in the sell section of the wallet, you can choose the wallet you wish to sell from and the bank account you wish to deposit the money into. Please enter the amount of USD you would like to receive when selling your Bitcoin.

#### CRYPTOelite 1 Year Update! - YouTube

https://s.yimg.com/uu/api/res/1.2/XcVZeLnHHY4h9b8c2bAO2A--~B/aD00MzA2O3c9NjQ1OTtzbT0xO2Fw cGlkPXl0YWNoeW9u/https://media-mbst-pub-ue1.s3.amazonaws.com/creatr-uploaded-images/2019-01/431d ab90-1ff4-11e9-ae7b-d7f7a934bc61|||CoinList cofounder on crypto market in 2019 [Video]|||6459 x 4306

Cost: Coinbase charges a 1% fee to convert bitcoin to USD in addition to standard network fees. Bitcoin (BTC) network fees can be high during bull markets. Limit: Coinbase Pro users can withdraw up to \$25,000 daily.

Quickstart: Installing and running Kite for the first time.

 $https://i.pinimg.com/originals/f8/d3/ef/f8d3efe85f887743af2158180c4d13cd.jpg|||Balinese kite, be be an ||| 5184 \times 2912$ 

https://d33v4339jhl8k0.cloudfront.net/docs/assets/59907929042863033a1bf144/images/5bf72d012c7d3a3194 4e43fe/file-yi84sNJ1YO.png|||How To Turn Bitcoin Into Real Cash - Free Bitcoin Hack ...|||1280 x 800 How to SHORT Crypto on KuCoin! Works in the US! - YouTube

https://santatabla.com/shop/img/post/1370/Flydoor6-Gall-06.jpg|||KITE: Tabla De Kite Flysurfer Flydoor Ready-To-ide ...|||1600 x 1049

https://i.imgur.com/gVjFhky.png|||ide - Install Kite plugin in Portable Sublime Text 3 ...|||1964 x 1049 Videos for Transfer+from+wallet+to+coinbase

Digifix Is managing Local SEO for Kura Chiropractic Digifix created a website for optical shop Unique Eye Optique Digifix created a digital signage system for Unique Eye Optique Digifix created a website for home health care provider Dependable Home Health Digifix completed the redesign and re-organization of the Political Patriot website.

[Coinlist] Five Crypto Trends To Watch in 2022 - AZCoin News

https://blog.coinlist.co/content/images/2021/03/CoinList\_Anchor1-1.png|||A Deep Dive into Terra and Anchor: The Reliable Savings ...|||2401 x 1351

To transfer funds from Coinbase Wallet to Coinbase.com click Send on the Coinbase Wallet app home screen below your balance. Then select the currency and amount youd like to transfer. Then select the currency and amount youd like to transfer.

https://www.virakortho.com/wp-content/uploads/case-bone-loss-2.jpg|||CASE: Bone Loss - Virak Orthopedics|||1200 x 900

https://images.cointelegraph.com/images/1434\_aHR0cHM6Ly9zMy5jb2ludGVsZWdyYXBoLmNvbS9zdG9yYWdlL3VwbG9hZHMvdmlldy8yZGI5ZDNiZDQwZDg2ZDlhMTZkZjM0ZDlhMzAwMjAxMC5wbmc=.jpg |||What Is The Current Price Of Bitcoin In Naira / BITCOIN ...|||1434 x 956

 $https://www.adigitalblogger.com/wp-content/uploads/IIFL-App-min.jpg|||IIFL\ App\ |\ PC,\ Mobile,\ Windows, iPhone,\ Download|||1920\ x\ 1080$ 

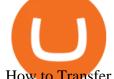

How to Transfer Crypto From Crypto.com to Coinbase

 $https://cimg.co/w/rw-gallery/0/5a7/4b67605901.png|||Coinbase \ Says \ Insufficient \ Funds \ Transfer \ Gdax \ To \ Coinbase ...|||1440 x 803$ 

 $https://www.pv.dk/wp-content/uploads/2015/12/Kitemill\_2.jpg|||KITEMILL: Fra idé til IPR-strategi og effektiv ...|||2000 x 1500$ 

Angel One by Angel Broking on the App Store

 $https://www.kite.com/wp-content/uploads/2019/03/step-1.b0c3de8a.png|||Setting\ Up\ PyCharm\ on\ Windows\ and\ MacOS\ -\ Kite\ Blog|||1920\ x\ 1030$ 

Convert bitcoin to usd chase, convert bitcoin to usd in coinbase; Crazybulk d-bal results, crazybulk d-bal review; Cost of iv steroids, cost of steroids; Top casino games app, us usclient tree casino play; Legit online casino south africa, are casino security guards armed; Pianta parlor slot machine, play poker for real money online

https://thumbs.dreamstime.com/z/angel-broking-app-stock-market-trading-displaying-digital-screen-holded-hand-mobile-concept-india-dec-angel-broking-app-167117370.jpg|||Angel Broking App For Stock Market Trading Displaying On ...||1600 x 1289

Bitcoin Crash Live: How to Short on KUCOIN TUTORIAL - YouTube

 $https://cdn.substack.com/image/fetch/w\_1200,c\_limit,f\_jpg,q\_auto:good,fl\_progressive:steep/https:%2F%2Fbucketeer-e05bbc84-baa3-437e-9518-adb32be77984.s3.amazonaws.com%2Fpublic%2Fimages%2F68305654-bd11-44ec-bd61-b674c276bb79\_1135x887.png|||How To Short Crypto On Kucoin : KuCoin under test: Review ...|||1135 x 887$ 

 $https://blog.coinlist.co/content/images/2020/12/biden\_blog@2x.png|||What \ Bidens \ Administration \ Means \ for \ US \ Crypto \ Regulation|||2000 \ x \ 1125$ 

**DIGIFIX** 

Sign In

CoinList is where you access the best new digital assets.

#### Videos for Digifix

 $https://www.topsharebrokers.com/images/logo/1x1/iifl-securities/iifl-securities-account-opening.jpg|||OpenIIFL\ Account\ Online|\ IIFL\ Demat\ \& amp;\ Trading\ Account|||1080\ x\ 1080$ 

How to SHORT SALE cryptocurrency on Kucoin! - YouTube

#### Is crypto elite / endotech a scam? : Scams

Transfer from Wallet to CoinBase not showing Good morning! Back on Jan 2nd I transferred an amount of ETH from my Coinbase wallet to my actual Coinbase account, through the wallet app, and specifically selected my Coinbase account to send it to.

Angel Broking Limited is one of the largest independent full-service retail broking houses in India committed in providing accurate and widespread data for every online share trader. Angel Broking offers a safe, seamless, online share trading platform. This stock trading application helps in tracking your investments online\*. Expert Research for Technical Analysis and Portfolio Maintenance Services. Online Platform; Trading in All Segment; ARQ Smart Robo Technology; Smart API for Algo Trading

CoinList is where you access the best new digital assets before they appear on other exchanges - CoinList Crypto is going mainstream We help you go upstream Get Started View Products Join over 5 million people that use CoinList to access the best new tokens before they list on other exchanges Early

Kite - Reviews, Pros & Companies using Kite

Code faster with Kites AI-powered autocomplete plugin for over 16 programming languages and 16 IDEs, featuring Multi-Line Completions. Works 100% locally.

To transfer crypto from Coinbase Wallet to your Coinbase.com account. Open Coinbase Wallet on your mobile device. Tap Send. Enter the amount youd like to transfer. Select the supported coin and tap Next. When prompted to enter the address you would like to send to, tap Coinbase. Follow the .

???? Join our FAMILY: https://www.linktr.ee/stonkaholics???? Donate for chance to be featured on our stream: https://streamlabs.com/stonkaholics/v2???? KuCoin: htt.

https://support.kucoin.plus/hc/article\_attachments/4402789655065/\_\_1-14\_en.jpg|||How to Trade on KuCoin Futures Pro? KuCoin Help Center|||2230 x 1342

An integrated development environment (IDE) provides Python programmers with a suite of tools that streamline the coding, testing, and debugging process for specific use cases. The best Python IDE for you is the one that will help you ship code faster by automating repetitive tasks, organizing information, and helping reduce errors.

https://cryptoforeveryone.com/wp-content/uploads/2019/04/data-market-ocean-tries-new-token-sale-after-coin list-offering-misses-target.jpg|||Data Market Ocean Tries New Token Sale After CoinList ...|||1500 x 1000

https://thumbs.dreamstime.com/z/bitcoin-btc-cryptocurrency-coins-next-to-mobile-phone-background-chart-gr aph-virtual-concept-vs-usd-stock-exchange-176398130.jpg|||Bitcoin To Usd Exchange : How to start trading Bitcoin ...|| $|1600 \times 1157$ 

 $https://dvh1deh6tagwk.cloudfront.net/finder-au/wp-uploads/2019/07/bitcoin-organic-price-movement-snip.jpg \\ |||How Much Bitcoin Can Be Converted To Usd In A Day?: \# ...|||2418 x 774$ 

 $https://thumbnails-visually.netdna-ssl.com/bitcoin-infographic\_5029189c9cbaf\_w1500.jpg|||Bitcoin-infographic | Visual.ly|||1500 x 1138$ 

 $https://blog.coinlist.co/content/images/2021/01/trends\_blog@2x-1.png|||[Coinlist] \ Five \ crypto \ trends \ to \ watch in 2021 - AZCoin News|||2000 \ x \ 1125$ 

Step 1 - Transfer assets to your Futures account Step 2 - Predict the BTC price trends to go LONG or SHORT A.Go long in the uptrend B. Go short in the downtrend Step 3 - Close your positions when the BTC goes up or down! A .When BTC rises, sell your long positions to reap the profit! B. When BTC declines, buy short positions to reap the profit! 2.

Coinbase only allows you to sell directly into your Coinbase fiat wallet. However, there is no limit on the amount you can sell to your wallet. After selling to your Coinbase fiat wallet, you can opt to either withdraw funds to your US bank account or repurchase cryptocurrency on the platform.

 $https://blockonomi-9fcd.kxcdn.com/wp-content/uploads/2018/06/coinbase-ethereum-classic.jpg|||Base\ Support\ For\ Ethereum\ Bitcoin\ Miner\ Coinbase|||1400\ x\ 933$ 

 $https://blog.coinlist.co/content/images/2021/07/efi\_bzz\_blog@2x.png|||Efinity (EFI) and Swarm (BZZ) \\ Trading Soon on CoinList|||2000 x 1125$ 

https://3mgj4y44nc15fnv8d303d8zb-wpengine.netdna-ssl.com/wp-content/uploads/2018/08/Bitcoin-Weekly-Chart-Aug-13.png|||Bitcoin Technical Chart - Bitcoin (BTCUSD) Technical ...|||1366 x 768

Today, Neo Tokyo Identities is the top 11th collection by seven-day trade volume, according to DappRadar data. While it amassed \$7.85 million in the last seven days alone, its all-time trade volume has hit \$33.45 million. Some of the NFTs in the collection have also sold for hefty sums. Character #1990, for instance, fetched around \$270,000.

https://i.pinimg.com/originals/9e/96/19/9e9619cf2b2a024880769a2c18bb83d1.png|||Pin di Products|||1024 x 1024

Convert bitcoin to usd chase, convert bitcoin to usd in coinbase

Also Read: BEP20 Address in Trust Wallet. Trust Wallet to Coinbase Transfer Fee. Trust wallet doesnt charge transferring coins from one to another wallet. Trust Wallet to Coinbase Transfer Time. Usually, The ACH bank transfer system typically takes 3-5 business days to transfer the Trust Wallet to Coinbase.

CRYPTOelite is a fully automated and market proven AI crypto trading software, powered by nancial technology specialists, EndoTech.Customers of CRYPTOelite .

https://www.virakortho.com/wp-content/uploads/case-9-dupuytren-disease-4.jpg|||Case~9:~Dupuytren~Disease-Virak~Orthopedics|||1200~x~900~

https://www.adigitalblogger.com/wp-content/uploads/margin-trading-1.png|||RK~Global~Margin~Calculator~|~Commodity, Intraday, MCX|||1696~x~927

https://www.virakortho.com/wp-content/uploads/case-9-dupuytren-disease-1-1024x768.jpg|||Dupuytren

Disease Archives - Virak Orthopedics|||1024 x 768

Investing With Crypto: CoinList

https://lawwz13acfdg3ga39b49gki4-wpengine.netdna-ssl.com/wp-content/uploads/2018/10/coinbase-how-the y-make-money-4-1.jpg|||Coinbase: How They Make Money Blocklr|||1600 x 2000

Web Trading Platform Angel Broking

https://congdongcrypto.com/wp-content/uploads/2021/06/huong-dan-chi-tiet-tham-gia-cac-ido-tren-coinlist-98 65.png|||Hng dn chi tit tham gia các IDO trên CoinList - Cng ...|||1352 x 942

 $https://coinlist.me/wp-content/uploads/2018/08/Crypto-Code-verified-trades.png|||Cryptocode\ Broker\ Review\ |\ Features\ \& amp;\ Fees\ |\ Coinlist.me|||1920\ x\ 1080$ 

 $https://user-images.githubusercontent.com/16781833/73312244-4397bf00-41f6-11ea-8a34-37c7854267e2.png \\ |||Spyder showing Kite: unsupported on status bar . Issue ...|||1366 x 768$ 

https://cdn-images-1.medium.com/max/1200/1\*Zn9cWb77-Pz9Q4Sg87xBXQ.jpeg|||Accessing your Ether wallets Private Keys on Blockchain.info|||1200 x 801

Kite bridges that gap, bringing an internet-connected programming experience right alongside your editor. Kite is a tool in the Tools for Text Editors category of a tech stack. Who uses Kite?

Kite is IDE for C++ that automatically completes multiple line codes. This editor supports more than 16 languages. This editor supports more than 16 languages. It helps you to code faster with no hassle.

Newbies Must Read: Ultimate Guide to . - KuCoin Help Center

https://blog.coinlist.co/content/images/2020/05/CL-Seed.jpeg|||Introducing CoinList Seed|||1536 x 785

Register now and login for online trading, manage your portfolio, stay up-to-date on market movements with our simplified trading platform. Visit! Web Trading Platform | Angel Broking

Can't figure out how to go short on Kucoin futures?: kucoin

Angel One Limited (formerly known as Angel Broking Limited) is one of the largest independent full-service retail broking houses to India committed in providing accurate and widespread data for every online share trader. Angel One is considered as a home to the independent database on the web covering the Indian online brokerage industry. Our experience of over two decades has helped us to integrate our knowledge and expertise in the broking industry with the technology we provide to our .

In a recent Crypto Predictions for 2022 survey with 4,444 respondents, we asked our community what category of projects they wanted to see most on CoinList in 2022. The number one response was gaming (56.5%), highlighting the trending belief that gaming will be the tipping point for mass adoption of blockchain.

 $https://www.topsharebrokers.com/images/logo/1x1/groww/groww-trading-platform.jpg|||Groww \ App \ and \ Web \ Review|\ Groww\ Trading\ Platforms\ 2021|||1080\ x\ 1080$ 

Build a Crypto Portfolio - #1 in Security Gemini Crypto

Select the crypto that you want to receive on Coinbase Open your crypto wallet Tap on the QR code Copy your crypto address Open the Crypto.com app and tap on Transfer Tap on Withdraw Select Crypto Select External Wallet Tap on the plus icon Select Wallet Address Select the crypto that you want to send to Coinbase

Digifox Finance for everyone

EndoTech Ltd. delivers Software-as-a-Services (SaaS) solutions for FinTech industry. There is a substantial risk of loss associated with trading Virtual Currencies. The Virtual currency markets have various unique risks that traders and investors need to be come familiar with.

 $https://blog.coinlist.co/content/images/size/w1600/2021/05/seed\_spring\_2021\_blog@2x.png|||Introducing the CoinList Seed Spring 2021 Batch|||1600 x 900$ 

How to Convert BTC to USD on Coinbase 2022 - YouTube

https://cryptobrea

https://cryptobreaking.com/wp-content/uploads/2018/04/compliant-airdrops-coinlist-to-offer-investors-free-crypto-giveaways.jpg|||Compliant Airdrops: CoinList to Offer Investors Free ...|||1500 x 1000

https://congdongcrypto.com/wp-content/uploads/2021/06/huong-dan-chi-tiet-tham-gia-cac-ido-tren-coinlist-98 65-2-1140x865.png|||Hng dn chi tit tham gia các IDO trên CoinList - Cng ...|||1140 x 865

https://santatabla.com/shop/img/post/1370/Flydoor6-Gall-08.jpg|||KITE: Tabla De Kite Flysurfer Flydoor Ready-To-ide ...|||1050 x 1600

https://santatabla.com/shop/img/post/1370/Flydoor6-Gall-12.jpg|||KITE: Tabla De Kite Flysurfer Flydoor Ready-To-ide ...|||1600 x 1050

Login to Coinbase and select Send/Request from the menu. Paste your wallet address in the Recipient box, enter an amount to send, and choose which wallet to send from. Double-check that youve got the right currency and amount. As you can see from this example, Coinbase will automatically exchange between currencies.

Kite - Free AI Coding Assistant and Code Auto-Complete Plugin

**Angel Broking** 

Angel Broking - Online Share Trading & Droking in India .

Coinbase Wallet

https://cryptocurated.com/wp-content/uploads/2017/10/screenshot-coinlist.co-2017-10-21-11-25-14-894.png||| CoinList Cryptocurated: Discover more about crypto ...|||1642 x 851

The!DigiFix®!ismanufacturedusing 6061T6 Aluminum,!whichallowsradiographicvisualizationofthebone andjointduringinsertionandpost%operativeimaging. The!K%wiresare Stainless Steel!(316LVMimplant grade).!! PREOPERATIVEPLANNING! Beforeplacingthe DigiFix®!onapatient,!itishelpfultodiscusst herationaleandgoalofthetreatment.

Code faster with Kites AI-powered autocomplete plugin for over 16 programming languages and 16 IDEs, featuring Multi-Line Completions. Works 100% locally. ???? Navigate your codebase faster with Find Related Code!

 $https://blog.coinlist.co/content/images/size/w1600/2021/07/secure\_blog@2x.png|||How to Secure Your CoinList Account And Avoid Scams|||1600 x 900$ 

https://www.yourteaminindia.com/blog/wp-content/uploads/2020/04/Online-Exclusive-4-1.jpg|||These programming languages now work with Kite's AI ...|||3870 x 1931

Steps to short cryptos on KuCoin. 1. Youll need to be set up with KuCoin and have your KuCoin account funded. 2. The next step will be to fund your KuCoin Futures account. Go to the Assets Overview homepage after logging in to your KuCoin account. In the . 3. On the top bar of the KuCoin .

https://hackster.imgix.net/uploads/cover\_image/file/114595/IMG\_3715.JPG?auto=compress&w=1600&h=1200&fit=min&fm=jpg|||Weather Kite - Hackster.io|||1600 x 1200

https://sgbitcoin.com/wp-content/uploads/2021/07/tkx2.jpg|||How to transfer USDT from Binance to Tokenize Exchange ...|||1920 x 1080

 $https://www.kite.com/wp-content/uploads/2019/03/step-6.8db6dcf5.png|||Setting\ Up\ PyCharm\ on\ Windows\ and\ MacOS\ -\ Kite\ Blog|||1024\ x\ 768$ 

https://www.adigitalblogger.com/wp-content/uploads/Upstox-Fund-Transfer-1.jpg|||Upstox Fund Transfer | UPI, NEFT, IMPS, Account Details|||1920 x 1080

https://preview.redd.it/4wck1eexgsi51.png?width=1910&format=png&auto=webp&s=750f019 b0558ce6374bac3b3764799e3caa3762a|||Python3 Docstring : Blog Spyder 4 0 Kite Integration Is ...|||1910 x 1017

Home - Digifix

The www.crypto-elite.com website received a very low rank, but that 28.6 could change in time. Its Cryptocurrency niche is important, so we are waiting to see if its services worsen or improve. However, we're looking to get all the validations done as close to perfection as possible. This way, you can protect

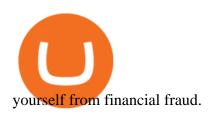

For Newbies: KuCoin Margin Trading Tutorial; For newbies: Debt Ratio is the Key to Affect Your Profit or Loss; Earn 10x ProfitBuy Long on Margin Trading (Cartoon) Earn 10x Profit (Sell Short) on Margin Trading (Cartoon) How to Claim the "Interest Free" coupon from KuCoin Margin; Top 3 KuCoin Margin Tips That You Should Know!

 $https://i.pinimg.com/originals/77/f1/c1/77f1c1ab6e836e75becb4819b5f3b652.png|||Pin\ by\ Alex\ Burdin\ on\ WW\{E\}\ B\ |\ Raising\ capital,\ Best\ ...|||2748\ x\ 1850$ 

Share Market & Demat - Angel One by Angel Broking - Apps on .

https://www.kite.com/wp-content/uploads/2019/02/dmg.e3e4740b.png|||Download Kite for Free - AI Autocomplete for Python - IDE ...|||1348 x 884

crypto-elite.com Review - Scam Detector

FUTURE & Details (+13.4%) Angel Broking. No data available for scrip. OK. ×. We have upgraded! Now you can access all the important information up front without Login. You can continue to login by clicking on the LOGIN/REGISTER button at the top right corner of Dashboard.

You can now long or short cryptocurrencies on Kucoin.Learning how to long or short the market is a skill traders do have in their arsenal to ensure they alwa.

 $https://support.kucoin.plus/hc/article\_attachments/900008858183/\____.jpeg|||[Essential\ for\ Newbies]\ What is the Settlement Method of ...|||1125 x 2304$ 

How to Short Cryptos on KuCoin CryptoChronicle.io

Convert cryptocurrency FAQ Coinbase Help

DIGIFIXiPhoneiPad3DSPSPmacbookDIGIFIX

 $http://media.findapps.com/wp-content/uploads/2015/12/Coinbase 8.jpg|||Coinbase - Find\ Apps|||1200\ x\ 900\ x, below a content/uploads/2015/12/Coinbase - Find\ Apps|||1200\ x\ 900\ x, below a content/uploads/2015/12/Coinbase - Find\ Apps|||1200\ x\ 900\ x, below a content/uploads/2015/12/Coinbase - Find\ Apps|||1200\ x\ 900\ x, below a content/uploads/2015/12/Coinbase - Find\ Apps|||1200\ x\ 900\ x, below a content/uploads/2015/12/Coinbase - Find\ Apps|||1200\ x\ 900\ x, below a content/uploads/2015/12/Coinbase - Find\ Apps|||1200\ x\ 900\ x, below a content/uploads/2015/12/Coinbase - Find\ Apps|||1200\ x\ 900\ x, below a content/uploads/2015/12/Coinbase - Find\ Apps|||1200\ x\ 900\ x, below a content/uploads/2015/12/Coinbase - Find\ Apps|||1200\ x\ 900\ x, below a content/uploads/2015/12/Coinbase - Find\ Apps|||1200\ x\ 900\ x, below a content/uploads/2015/12/Coinbase - Find\ Apps|||1200\ x\ 900\ x, below a content/uploads/2015/12/Coinbase - Find\ Apps|||1200\ x\ 900\ x, below a content/uploads/2015/12/Coinbase - Find\ Apps|||1200\ x\ 900\ x, below a content/uploads/2015/12/Coinbase - Find\ Apps|||1200\ x\ 900\ x, below a content/uploads/2015/12/Coinbase - Find\ Apps|||1200\ x\ 900\ x, below a content/uploads/2015/12/Coinbase - Find\ Apps|||1200\ x\ 900\ x, below a content/uploads/2015/12/Coinbase - Find\ Apps|||1200\ x\ 900\ x, below a content/uploads/2015/12/Coinbase - Find\ Apps|||1200\ x\ 900\ x, below a content/uploads/2015/12/Coinbase - Find\ Apps|||1200\ x\ 900\ x, below a content/uploads/2015/12/Coinbase - Find\ Apps|||1200\ x\ 900\ x, below a content/uploads/2015/12/Coinbase - Find\ Apps|||1200\ x\ 900\ x, below a content/uploads/2015/12/Coinbase - Find\ Apps|||1200\ x\ 900\ x, below a content/uploads/2015/12/Coinbase - Find\ Apps|||1200\ x\ 900\ x, below a content/uploads/2015/12/Coinbase - Find\ Apps|||1200\ x\ 900\ x, below a content/uploads/2015/12/Coinbase - Find\ Apps|||1200\ x\ 900\ x, below a content/uploads/2015/12/Coinbase - Find\ Apps|||1200\ x\ 900\ x, below a content/uploads/2015/12/Coi$ 

http://kiteclubcabarete.com/wp-content/uploads/2014/08/Kevin-Langeree-Cabarete-Kiteboard-Clinic.jpg|||Kite Clinics | Kite Club Cabarete - Kiteboarding lessons ...|||1200 x 1200

DigiFinex Digital Assets Exchange - A trading platform for blockchain assets such as Bitcoin, Ethereum, Litecoin etc. DigiFinex mainly provides more than 100 types of digital currency assets trading and investments such as Bitcoin, BTC, including spot currency trading, currency leverage trading, off-site foreign currency trading, etc.

Earn 10x Profit (Sell Short) on Margin . - KuCoin Help Center

Select Bitcoin from drop-down menu and we will see this: Then we select Coinbase Wallet, insert the Amount of BTC we want to deposit and confirm by clicking on Deposit. Convert Bitcoin to Euro (or USD) with Coinbase Pro. Now lets see how to convert our cryptocurrencies into euros (or USD). I will not go into details about all the features of Coinbase Pro because this is not the reason for the guide.

https://i.pinimg.com/originals/f3/44/95/f344953da45ecf5069cf99c528ef7d8d.jpg|||"Moodboster ini mah ???? #Nyabu dulu kite | Ide makanan ...|||1080 x 1920

 $https://blog.coinlist.co/content/images/2020/10/fil\_defi\_blog@2x.png|||Filecoin~Weekly~Update:~Launching~Filecoins~Bridge~to~DeFi|||2000~x~1125$ 

DigiFinex Digital Assets Exchange - A trading platform for .

https://blog.coinlist.co/content/images/size/w1600/2020/09/Screen-Shot-2020-09-21-at-4.44.14-PM.png|||Introducing the CoinList mobile app|||1600 x 816

DigiFix Ltd

From what I gathered, crypto elite (cryptoelite.io) is some kind of company that aims to support people to get into crypto currency. They work on the premise that you have to give them a cut of your earnings. They use the technology from endotech.io.

https://santatabla.com/shop/img/post/1370/Flydoor6-Gall-13.jpg|||KITE: Tabla De Kite Flysurfer Flydoor

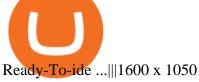

 $https://blog.coinlist.co/content/images/2021/01/trends\_blog-copy@2x-7.png|||Five\ crypto\ trends\ to\ watch\ in\ 2021|||2000\ x\ 1125$ 

DigiFix ® is the ONLY mini external fixator specifically designed for distraction or compression and can be utilized in the dynamic or static mode. LEARN MORE Simple Easy to apply Simple and few instruments Reproducible technique One size Bracket for all applications Versatile Dynamic or Static mode Portable Python Ide For Windows

All investments done via CoinList are denominated in USD, and so regardless of whether someone pays with crypto or USD, we will denominate your investment in USD (or USDC). In many cases, issuers want to allow investors to participate with crypto but do not want to hold crypto on their balance sheets.

https://coincentral.com/wp-content/uploads/2017/10/CE8BFC6C-3DBA-421E-AEE6-FED23D5B4C24.jpg|||Coinbase vs Poloniex | Which is Best For You? | CoinCentral|||1280 x 837

CoinList has tools for pro and casual traders alike. CoinList.co offers a simple and fast buy and sell tool for major cryptoassets like BTC, ETH, and SOL and recent CoinList tokens such as CSPR, MINA, and FLOW. CoinList Pro is our crypto spot exchange with all the features that professional traders expect. CoinList OTC Desk is our personalized trading service for institutions.

Web Trading Platform Angel Broking

How To Transfer Crypto From Trust Wallet To Coinbase?

 $https://www.mozebyt.sk/images/content/content/15/novetrendy\_trlbe\_3c0hg.jpg|||7 \ year \ old \ kite \ surfer \ kite \ boarder \ |M\^{o}eBy|||1920 \ x \ 1080$ 

https://i.ebayimg.com/images/g/C-kAAOSwJkJWk-ck/s-l1600.jpg|||billiges Outlet online OCCHIALE DA VISTA / EYEGLASSES X ...|||1600 x 1066

US-based crypto exchange. Trade Bitcoin (BTC), Ethereum (ETH), and more for USD, EUR, and GBP. Support for FIX API and REST API. Easily deposit funds via Coinbase, bank transfer, wire transfer, or cryptocurrency wallet.

IntelliJ IDEA vs Kite What are the differences?

Download Kite for Windows 10 Free (2022) - Apps

I will show you step by step how to setup Crypto Elite on Gemini using Endotech."DISCLAIMER"iGenius is not a Registered Investment Advisor or Broker Dealer.T.

How you can complete the Angel broking poa form on the web: To start the blank, use the Fill & Dolline button or tick the preview image of the blank. The advanced tools of the editor will direct you through the editable PDF template. Enter your official contact and identification details.

https://cryptosrus.com/wp-content/uploads/2021/06/Screen-Shot-2021-06-26-at-1.42.21-PM.png|||How Use KuCoin - CryptosRus|||1094 x 930

https://santatabla.com/shop/img/post/1370/Flydoor6-Gall-04.jpg|||KITE: Tabla De Kite Flysurfer Flydoor Ready-To-ide ...|||1600 x 1049

Out of the box, IntelliJ IDEA provides a comprehensive feature set including tools and integrations with the most important modern technologies and frameworks for enterprise and web development with Java, Scala, Groovy and other languages; Kite: Your programming copilot. Augment your coding environment with all the internets programming knowledge.

https://www.crowdfundinsider.com/wp-content/uploads/2020/07/Introducing-CoinList-Pro-1536x864.jpg|||Crypto Exchange: CoinList Pro Wants to be the One Place to ...|||1536 x 864

crypto-elite.com. Wish to make money? We know how to do it! It is only natural that you want to know how the company earns its money and how cooperation with us may help you earn money as well. Bitcoins are created as a reward for a process known as mining. They can be exchanged for other currencies, products, and services.

https://santatabla.com/shop/img/post/1370/Flydoor6-Gall-07.jpg|||KITE: Tabla De Kite Flysurfer Flydoor Ready-To-ide ...|||1600 x 1050

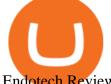

Endotech Review - Crypto Scam Check

Digifox | Finance for everyone Get Paid In Crypto For the first time in history, Digifox allows nearly one billion people to earn a portion of all of their salary in crypto. With Digifox, you can choose your allocation, setup your wallet of choice, and start getting paid in crypto. Download the app and join the waitlist to get early access.

https://i1.wp.com/youmeandbtc.com/wp-content/uploads/2017/07/E184.jpg?fit=1829%2C1023&ssl=1|||B IP 91 Locked In, Coinbase Refuses Split, Gub'ments ...|||1829 x 1023

https://breakermag.com/wp-content/uploads/2019/02/andy\_bromberg\_headshot.jpg.jpeg?resize=128|||CoinList 's Andy Bromberg on How His Company Is Navigating ...|||1600 x 1600

https://www.virakortho.com/wp-content/uploads/case-3-14-yo-p2-base-fracture-dislocation-4.jpg|||CASE 3: 14 y/o P2 Base Fracture-Dislocation - Virak ...|||1200 x 900

 $http://pdacontroles.com/wp-content/uploads/2020/02/Atom-editor-1024x781.png|||Introduccion \ a \ Kite \ para \ Programadores Python - PDAControl|||1024 x 781$ 

 $https://coinlist.me/wp-content/uploads/2019/10/scam2.jpg|||Cryptocurrency\ Numbers: Top\ Trading\ Volume\ Exchanges, Fee ...|||1500 x 870$ 

https://santatabla.com/shop/img/post/1370/Flydoor6-Gall-03.jpg|||KITE: Tabla De Kite Flysurfer Flydoor Ready-To-ide ...|||1600 x 1049

https://www.crypto-farm.uk/wp-content/uploads/2021/03/CoinList-lactu-des-cryptomonnaies-.jpeg|||CoinList, l'actu des cryptomonnaies|||1920 x 1080

CoinList Raises \$100 Million in Funding Round, Hits \$1.5.

How do I convert cryptocurrency? 1. Sign in to your Coinbase account. 2. At the top, click Buy/Sell > Convert. 3. There will be a panel with the option to convert one cryptocurrency to another. 4. Enter the fiat amount of cryptocurrency you would like to convert in your local currency. For example, .

Sign up and get \$10 in Bitcoin for free on Coinbase: https://www.coinbase.com/join/kameni\_5wRegister On Binance here:https://www.binance.com/en/register?ref=.

Why choose Angel Broking? Award Winning. Mobile App. Expert Research. Advisory. Get Upto 4X. Margin Funding. 100% Digital. Account Opening.

How to Use CoinList: The One-Stop Shop For Early Adopters in .

https://miro.medium.com/max/6000/1\*\_Wl3LKxrt2nbHe0q\_f-NMg.png|||Announcing Partnerships with CoinList and Republic Crypto ...|||3000 x 1172

DigiFix: A Unique Versatile Small Bone Mini Ex-Fix by Virak.

Digifix on ebay - Seriously, We Have Digifix

Introducing CoinList Karma: Earn Rewards For Advancing Crypto

https://coinlist.me/wp-content/uploads/2019/09/wallet21.jpg|||The Numbers Behind the Amazing Crypto Wallets Boom ...|||1867 x 1245

https://www.warrenscoins.com/wp-content/uploads/2020/10/finance-3333925\_1280-1.jpg|||CoinList President Joins Crypto Project Founded by Ubers ...|||1280 x 863

DigiFix DigiFix ir jauns, 2012. gad dibints digitls drukas uzmums, kur klientiem nodroina kvalitatvu darbu izstrdi un piedv augsta lmea apkalpoanas servisu. Produkti Cenas Drukas tehnoloijas Maketu sagatavoana Par DigiFix Kontakti DRUKTJI SIA DigiFix Produkti

https://suncrypto.vn/wp-content/uploads/2021/12/6b2cc367f05e3a00634f-scaled.jpg|||Review Và Hng Dn Mua IDO D Án Agoric (BLD) Trên ...|||2560 x 1441

https://congdongcrypto.com/wp-content/uploads/2021/06/huong-dan-chi-tiet-tham-gia-cac-ido-tren-coinlist-98 65.jpg|||Hng dn chi tit tham gia các IDO trên CoinList - Cng ...|||2560 x 1719

How to setup Crypto Elite on Gemini using Endotech - YouTube

 $https://hsto.org/webt/b3/tb/11/b3tb1ldaxqh6yjksiou5i6vzrgo.jpeg|||These~11~programming~languages~now~work~with~Kite's~AI~...\\|||1348~x~900~$ 

EndoTech - Actionable Intelligence for Fintech

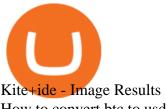

How to convert btc to usd in coinbase - Voskcoin

 $https://static.nicehash.com/marketing\%2F3-Wallet\ BTC\ -\ Google\ Chrome.png|||How\ to\ cash\ out\ on\ PayPal\ using\ Coinbase?\ |\ NiceHash|||1967\ x\ 934$ 

https://www.topsharebrokers.com/images/logo/1x1/dhani-stocks/dhani-stocks-brokerage-plan.jpg|||Dhani Stocks Rs 500 Unlimited Trading Plan, Brokerage ...|||1080 x 1080

 $https://coresites-cdn-adm.imgix.net/outdoorsmagic/wp-content/uploads/2017/04/20170124\_OM\_3-4-season-boots\_1F2A7872.jpg?fit=crop&w=1440&h=810|||Meindl Bhutan MFS Boot | Review - Outdoors Magic|||1440 x 810$ 

As more capital, more competition, and more regulation move into crypto, we will all have to step up and do the hard work of passionately serving our users. For CoinList, this means discovering and vetting new and unique opportunities that excite our community and helping the blockchain ecosystem thrive. More exciting times - and more tokens - ahead.

 $https://external-preview.redd.it/XpzK9wd7Ps18K-bVY\_cFZ73Tqfx6yx\_W86DnKY2jq0A.png?blur=40\& format=pjpg\& auto=webp\& s=e3d25ed54bbc38c8065f4909bfe1b07f3273fb5c|||How exactly do I switch my wallets RPC to the Matic ...|||1528 x 2160$ 

https://i.pinimg.com/originals/97/df/4c/97df4c5a01e31e6b12829e10a91c1445.jpg|||How To Use Kucoin App|||1434 x 956

Online Trading & Droking in India Angel One (Angel .

 $https://cwstatic.nyc3.digitaloceanspaces.com/images/2/KuCoin\ New\ Trading\ View.png|||KuCoin\ Reviews, Trading\ Fees\ \& amp;\ Cryptos\ (2021)\ |\ Cryptowisser|||1897\ x\ 927$ 

https://nettbutikk.digifix.no/wp-content/uploads/1157277\_3.jpg|||Samsung 34" LED Curved FreeSync LC34H890 - DigiFix Nettbutikk|||1600 x 1600

Transfer from Wallet to CoinBase not showing: CoinBase

KuCoin Futures has a price protection mechanism, the buy order price cannot exceed (mark price + mark price \*5%), and the sell order cannot exceed (mark price-mark price \*5%). This design is to protect the user's position, which can reduce the risk of users wearing positions under big market conditions. Vote. level 1. kucoin\_moderator. Mod  $\cdot$  4m.

A digital token offering platform, CoinList announced on Tuesday that it had raised \$100 million in Series A funding, setting its valuation to \$1.5 billion. According to a blog post on its official website, the funding comes in the midst of the growing demand witnessed over the last 12 months as the token issuance markets figures have skyrocketed.

 $https://bitcoinpros.xyz/wp-content/uploads/2019/12/Kucoin-New-Image-1200x780-1.png|||KuCoin \\ Margin Trading for KCS with 10x Leverage ...|||1200 x 780$ 

Get Started on Coinbase Here (\$10 Bitcoin Bonus):https://www.coinbase.com/join/broeks\_vHow to Convert BTC to USD on Coinbase 2022In this video I'll show you .

https://santatabla.com/shop/img/post/1370/Flydoor6-Gall-11.jpg|||KITE: Tabla De Kite Flysurfer Flydoor Ready-To-ide ...|||1600 x 1050

Endotech Scam Alert | Read this Endotech Review before sending any more money to Endotech. As a general rule for common scams victims have reported to scam-check.org - DO NOT send any ' withdrawal fees' or ' withdrawal taxes'. These will not be honored an you will only get more demands for money. There is NO withdrawal tax anywhere in the world that is paid to a broker and not a government .

https://courscryptomonnaies.ams3.digitaloceanspaces.com/contents-assets/coinbase.png|||Toshi devient Coinbase wallet|||1572 x 1728

Neo Tokyo Identities: This Secret NFT Project is Storming the .

How To Convert Bitcoin To USD In A Bank Account - Coinivore

DigiFix

The DigiFix van - often seen buzzing around Buxton! Most makes of Sky Digibox have their own common

faults - usually displaying "NO SATELLITE SIGNAL IS BEING RECEIVED" or stuck in STANDBY. At DigiFix we upgrade receivers by fitting better specified components than were originally used, and we carry out any improvements or modifications .

Double click on the .dmg and drag the Kite.app into the application folder. Go to your Applications folder and launch Kite. Create an account. Launch or restart your code editor and start coding! (a python file works best) Create an account. Kite will search for code editors installed on your machine. Select the editors you wish to use to .

Videos for Angel+broking+online

https://geany.sexy/img/screenshots/linux\_dark\_1.24.png|||TÉLÉCHARGER GEANY POUR MAC GRATUITEMENT|||1371 x 855

Bitcoin Crashing. Dogecoin Price Predictions Cryptocurrency news today. Bitcoin Live. Ethereum trade Analysis Crypto Trading Strategies. The best indicators .

DigiFix Surgical Tech E3 - virakortho.com

(end of excerpt)